ПРИЛОЖЕНИЕ 1.9

Государственное бюджетное профессиональное образовательное учреждение «Волгоградский индустриальный техникум»

> УТВЕРЖДАЮ Заместитель директора по учебной работе **Диним** И.В. Бондаренко  $Ulle 2022 r.$

### АДАПТАЦИОННАЯ РАБОЧАЯ ПРОГРАММА ПРОФЕССИОНАЛЬНОГО МОДУЛЯ

### ПМ.09. ПРОЕКТИРОВАНИЕ, РАЗРАБОТКА И ОПТИМИЗАЦИЯ ВЕБ-ПРИЛОЖЕНИЙ

### для специальности 09.02.07 Информационные системы и программирование

### СОГЛАСОВАНО ФГБОУ ВО ИАИС ВОЛГГТУ

400074, г Волгоград ул. Академическая, 1 зам. директора ИАИС по УР Захаров Е.А.  $12$ 2022 г. the Mace

2022

Адаптационная рабочая программа разработана на основе федерального государственного образовательного стандарта среднего профессионального образования по 09.02.07 Информационные системы и программирование, утвержденного приказом Министерства образования и науки от 9 декабря 2016 года № 1547 (зарегистрирован Министерством юстиции Российской Федерации 26 декабря 2016 г., регистрационный  $N<sub>2</sub>44936$ ) (далее – ФГОС СПО).

Адаптационная рабочая программа предназначена для преподавания дисциплины обязательной и вариативной части профессионального цикла по специальности 09.02.07 Информационные системы и программирование.

### Организация-разработчик:

профессиональное образовательное учреждение государственное бюджетное «Волгоградский индустриальный техникум»

#### Разработчик:

Шостак К.С., преподаватель специальных дисциплин, ГБПОУ «Волгоградский индустриальный техникум»

Богатырев А.С., преподаватель специальных дисциплин, ГБПОУ «Волгоградский индустриальный техникум»

Абрамова Т.В., преподаватель специальных дисциплин, ГБПОУ «Волгоградский индустриальный техникум»

РЕКОМЕНДОВАНА предметной (цикловой) комиссией математики, информатики, IT-технологий.

протокол № 7 от «04» марта 2022 г.

Председатель предметной (цикловой) комиссии математики, информатики, IT-технологий.

И.А. Бочарова подпись

04.08.2022

ОДОБРЕНА на заседании методического совета.

протокол № 8 от «07» апреля 2022 г.

Начальник отдела учебно-методической работы

подпись

# И.Ю.Шурыгина

 $H. O H.$  to as

лата

# **СОДЕРЖАНИЕ**

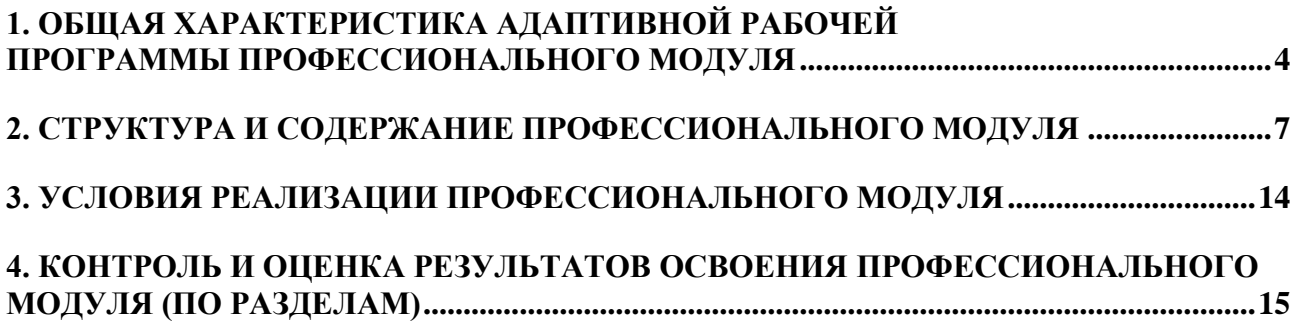

# <span id="page-3-0"></span>**1. ОБЩАЯ ХАРАКТЕРИСТИКА АДАПТАЦИОННОЙ РАБОЧЕЙ ПРОГРАММЫ ПРОФЕССИОНАЛЬНОГО МОДУЛЯ**

## **ПМ.09.Проектирование, разработка и оптимизация веб-приложений**

### *1.1. Цель и планируемые результаты освоения профессионального модуля*

В результате изучения профессионального модуля студент должен освоить основной вид деятельности Проектирование, разработка и оптимизация веб-приложений и соответствующие ему общие компетенции, профессиональные компетенции:

### *1.1.1. Перечень общих компетенций*

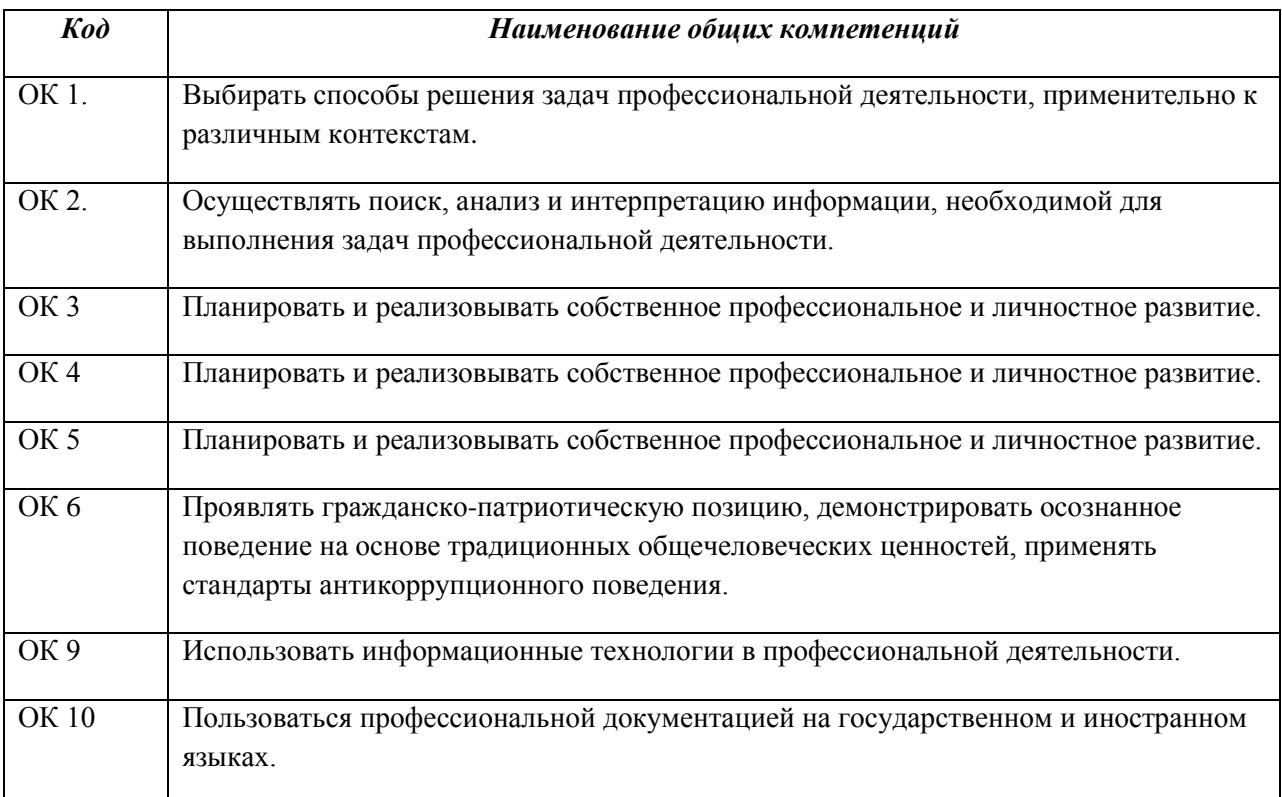

### *1.1.2. Перечень профессиональных компетенций*

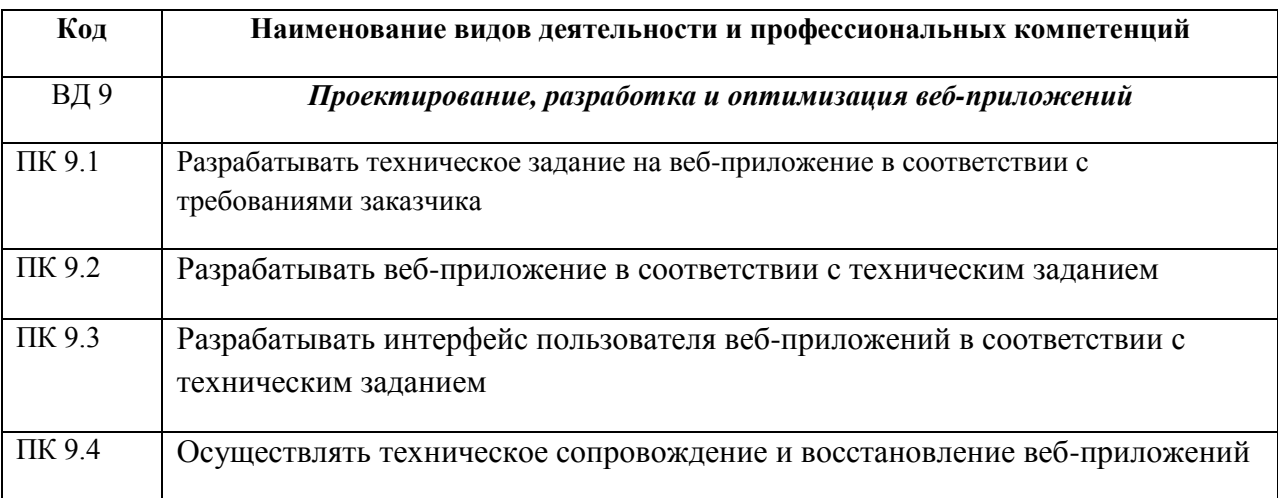

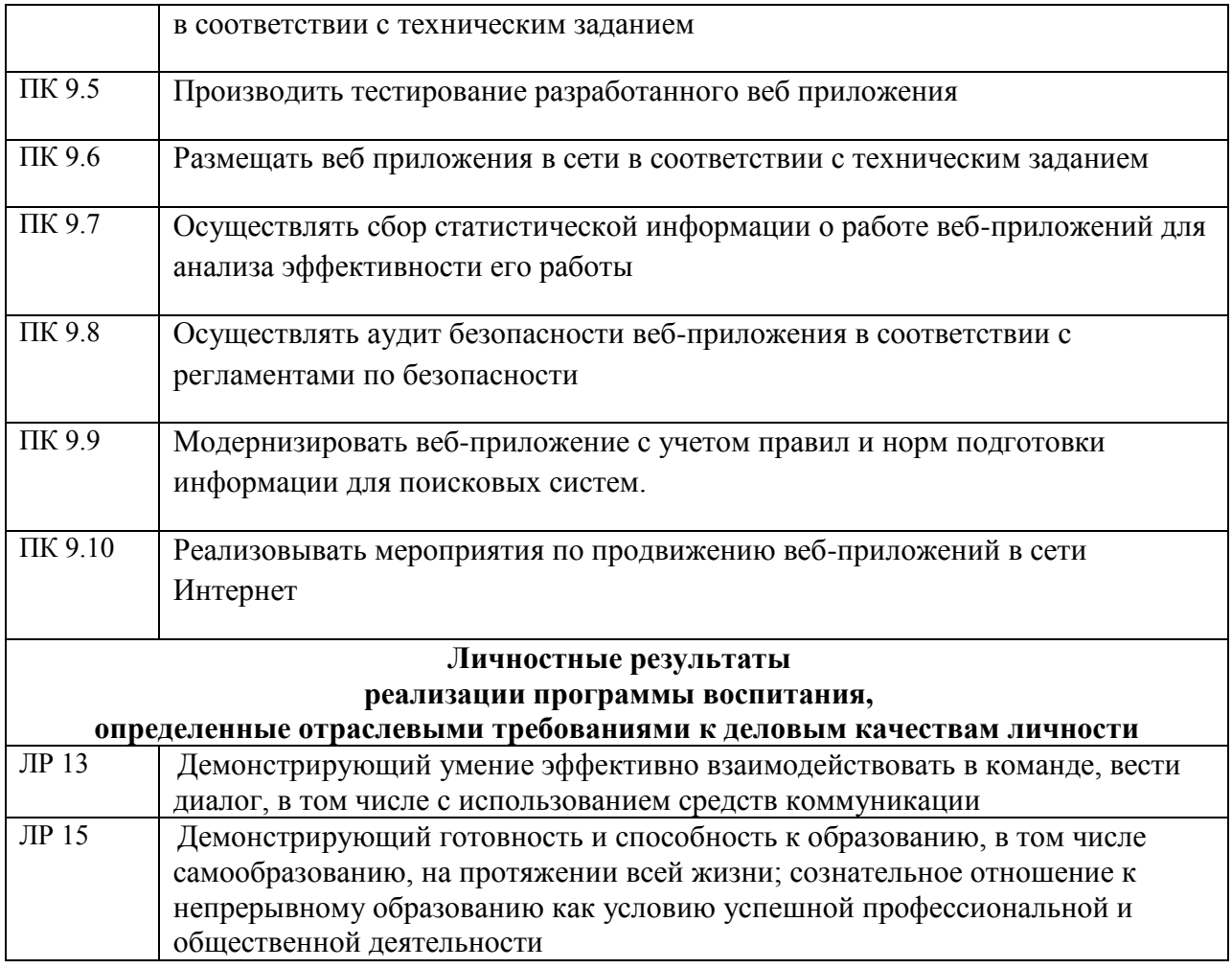

## *1.1.3. В результате освоения профессионального модуля студент должен:*

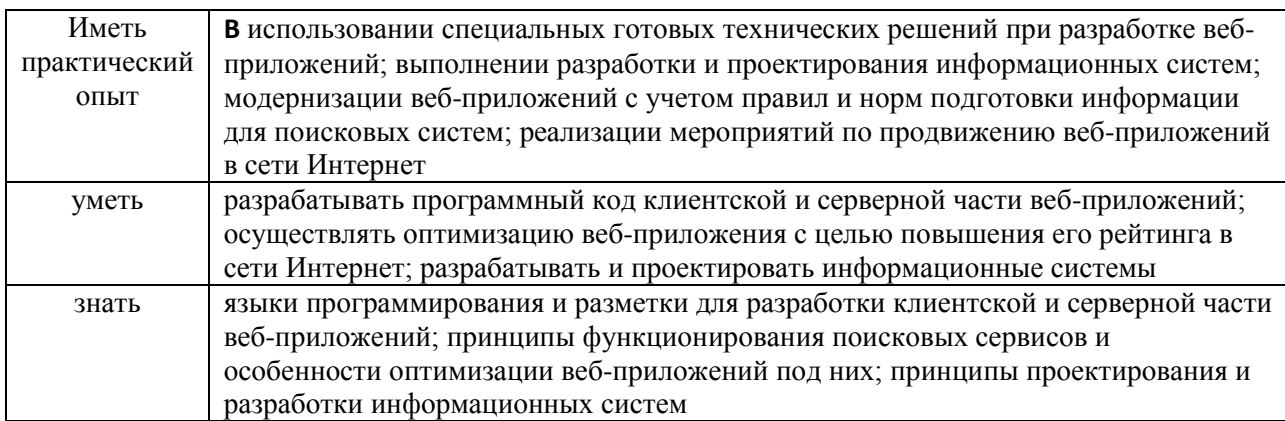

*1.3. Количество часов, отводимое на освоение профессионального модуля*

Всего часов \_\_\_\_\_\_\_\_\_992\_\_\_\_\_\_\_\_\_\_\_\_\_\_\_\_\_

в том числе в форме практической подготовки\_\_\_\_\_\_\_248\_\_\_\_\_\_\_

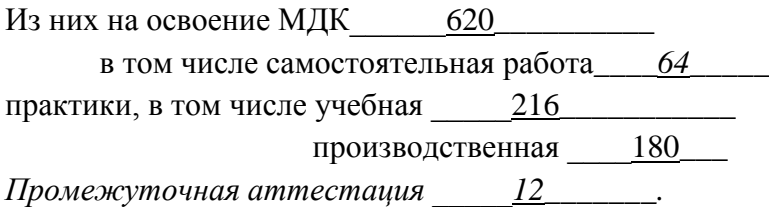

# **2. СТРУКТУРА И СОДЕРЖАНИЕ ПРОФЕССИОНАЛЬНОГО МОДУЛЯ**

### **2.1. Структура профессионального модуляПМ.09.Проектирование, разработка и оптимизация веб-приложений**

<span id="page-6-0"></span>1

|                                                                                                    | Наименования разделов<br>профессионального<br>модуля         | Суммарный<br>объем<br>нагрузки,<br>час. | Объем профессионального модуля, час. |                                           |                                 |          |                  |            |
|----------------------------------------------------------------------------------------------------|--------------------------------------------------------------|-----------------------------------------|--------------------------------------|-------------------------------------------|---------------------------------|----------|------------------|------------|
| Коды<br>профессиональных<br>общих<br>компетенций                                                                                                    |                                                              |                                         | Обучение по МДК                      |                                           |                                 |          |                  | Самостоят  |
|                                                                                                    |                                                              |                                         |                                      | в том числе                               |                                 | Практики |                  | ельная     |
|                                                                                                    |                                                              |                                         | Всего                                | Лабораторных и<br>практических<br>занятий | Курсовых<br>работ<br>(проектов) | Учебная  | Производственная | работа $'$ |
| OK 01, OK 02,<br>OK 03, OK 04,<br>OK 05, OK 06,<br>OK 09, OK 10;<br>OK 11,<br>ПК 9.1, ПК 9.2,<br>ПК 9.3, ПК 9.4,<br>ПК 9.5, ПК 9.6;<br>JIP 13, JIP 15. | Раздел1.<br>Проектирование и<br>разработка<br>веб-приложений | 264                                     | 226                                  | 110                                       | $\mathbf X$                     |          |                  | 20         |
| OK 01, OK 02,<br>OK 03, OK 04,<br>OK 05, OK 06,<br>OK 09, OK 10;<br><b>OK</b> 11<br>ПК 9.7, ПК 9.9,<br>ПК 9.10;<br><i>ЛР 13, ЛР 15.</i>                | Раздел 2.<br>Оптимизация веб-<br>приложений                  | 210                                     | 170                                  | 82                                        |                                 | 216      |                  | 24         |
| OK 01, OK 02,<br>OK 03, OK 04,<br>OK 05, OK 06,                                                                                                    | Раздел 3.<br>Обеспечение<br>безопасности веб-                | 146                                     | 114                                  | 56                                        |                                 |          |                  | 20         |

<sup>&</sup>lt;sup>1</sup>Самостоятельная работа в рамках образовательной программы планируется образовательной организацией с соответствии с требованиями ФГОС СПО в пределах объема профессионального модуля в количестве часов, необходимом для выполнения заданий самостоятельной работы обучающихся, предусмотренных тематическим планом и содержанием учебной дисциплины.

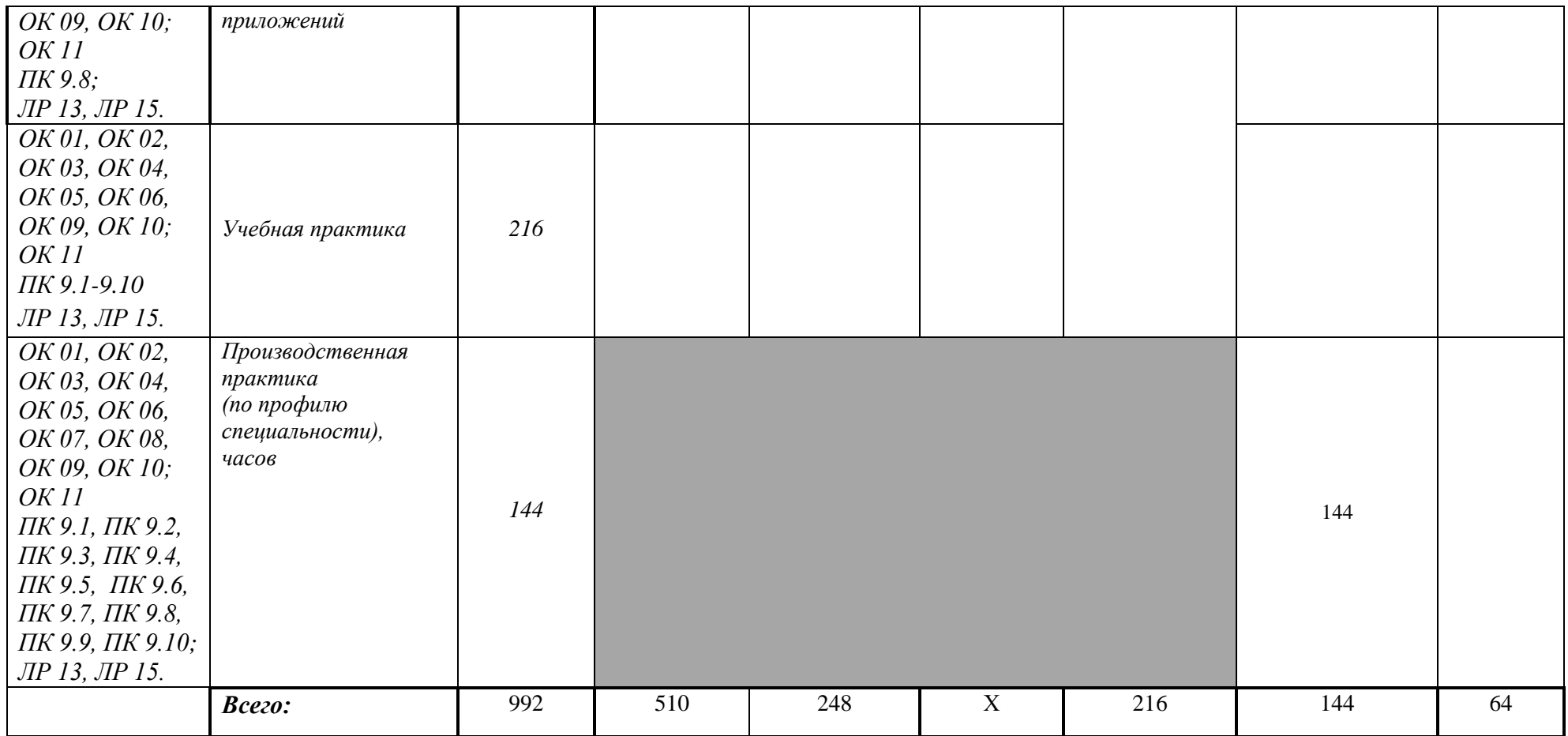

# *2.2. Тематический план и содержание профессионального модуля (ПМ)*

### *«ПМ.09.Проектирование, разработка и оптимизация веб-приложений»*

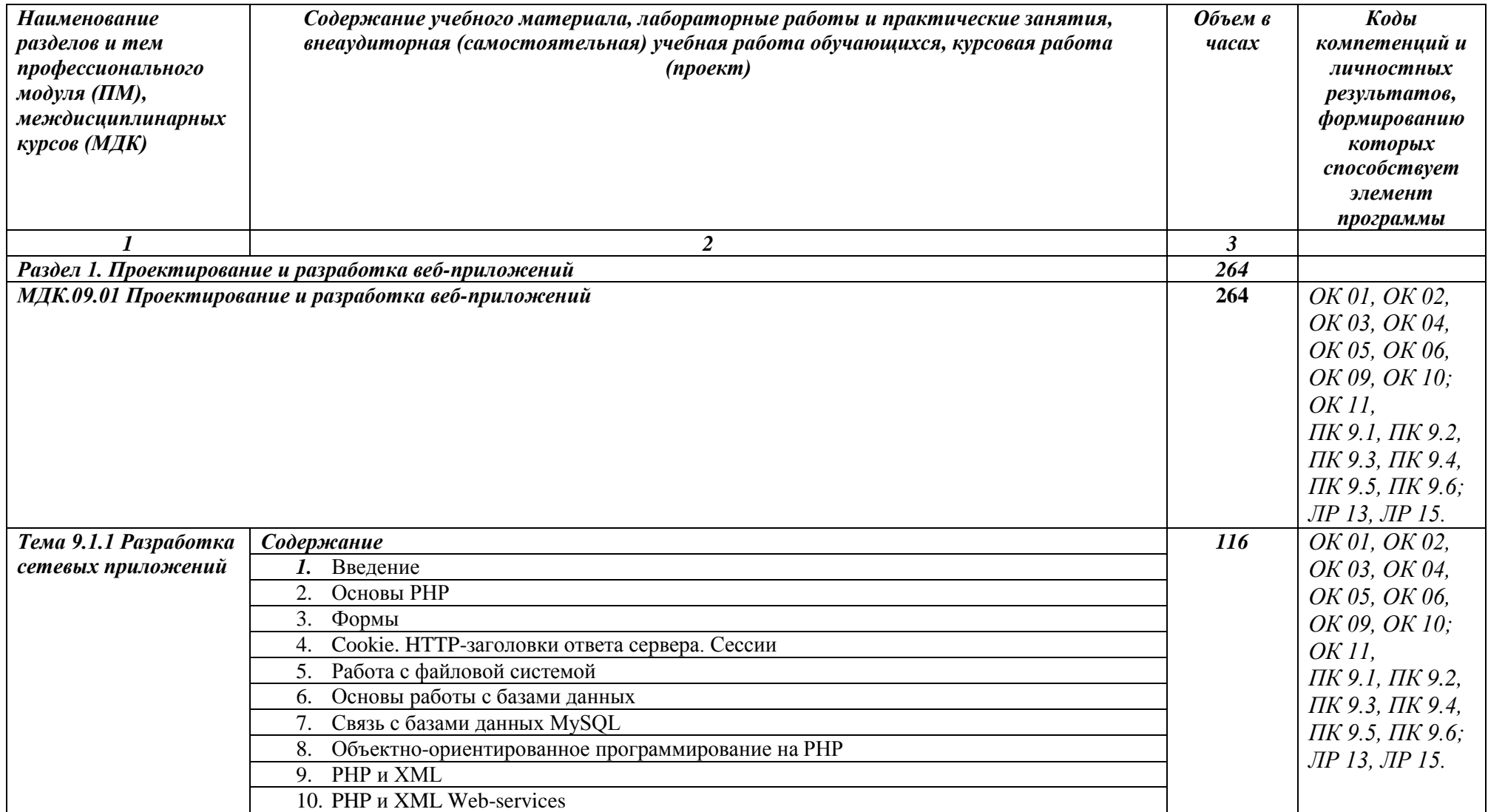

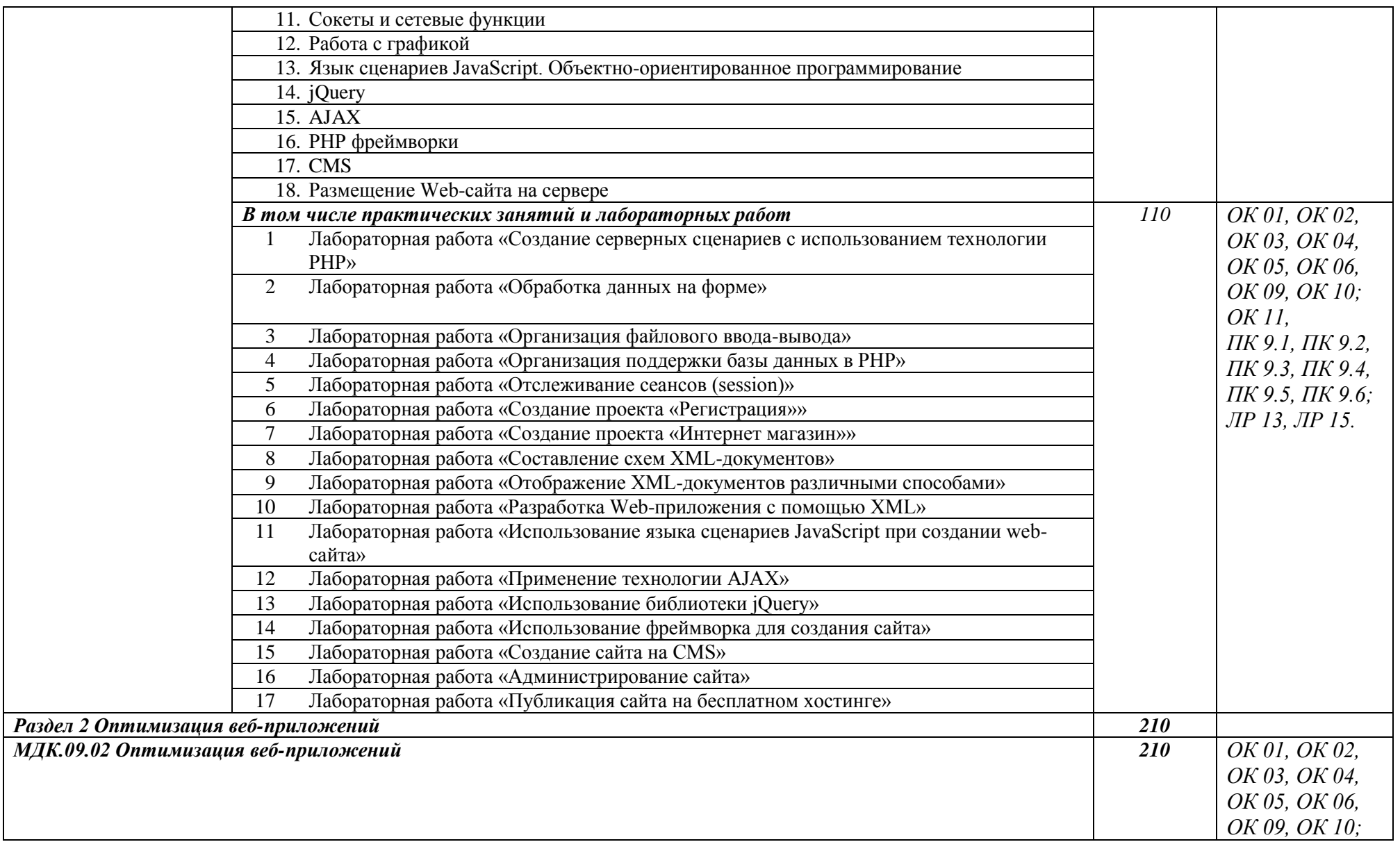

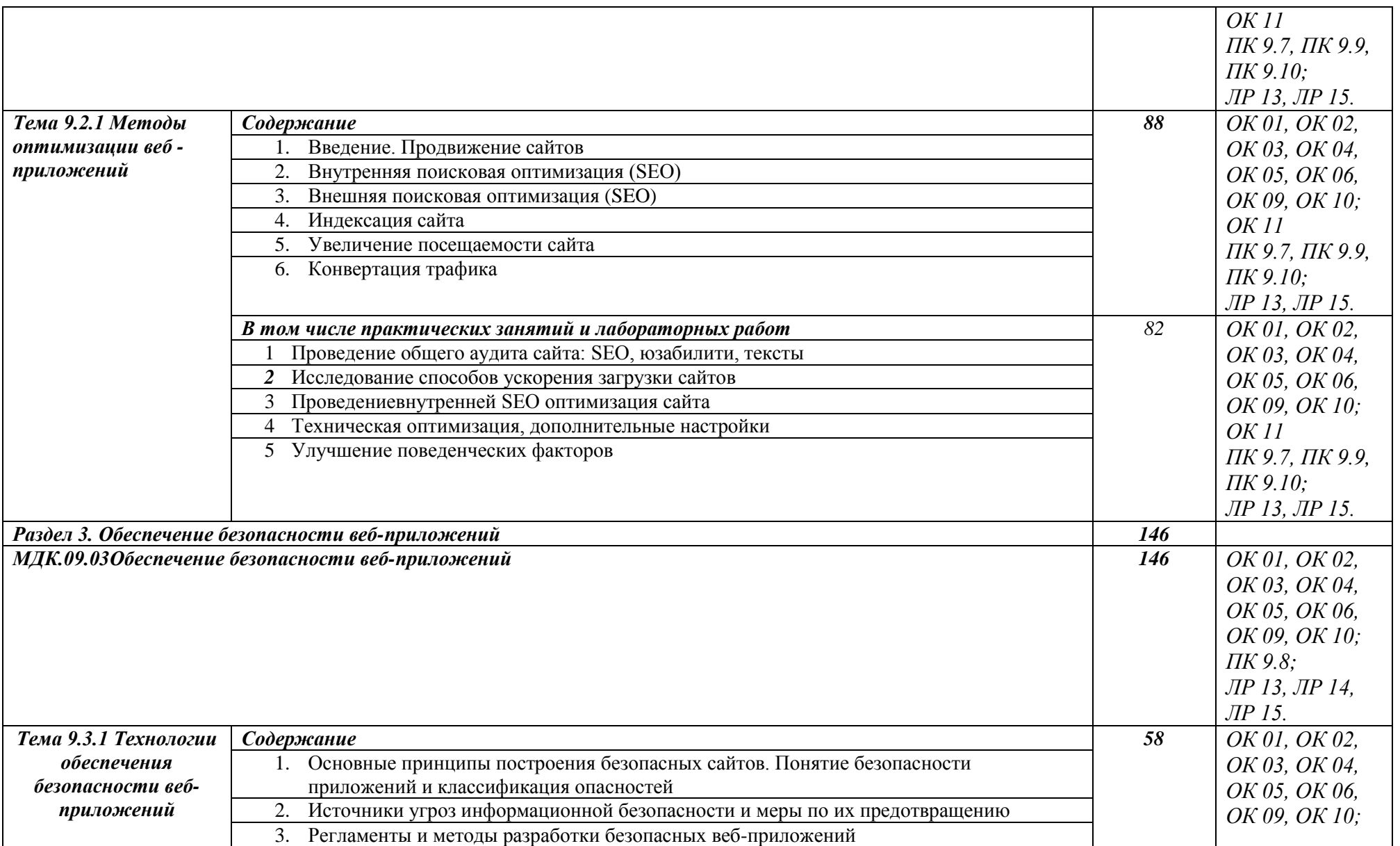

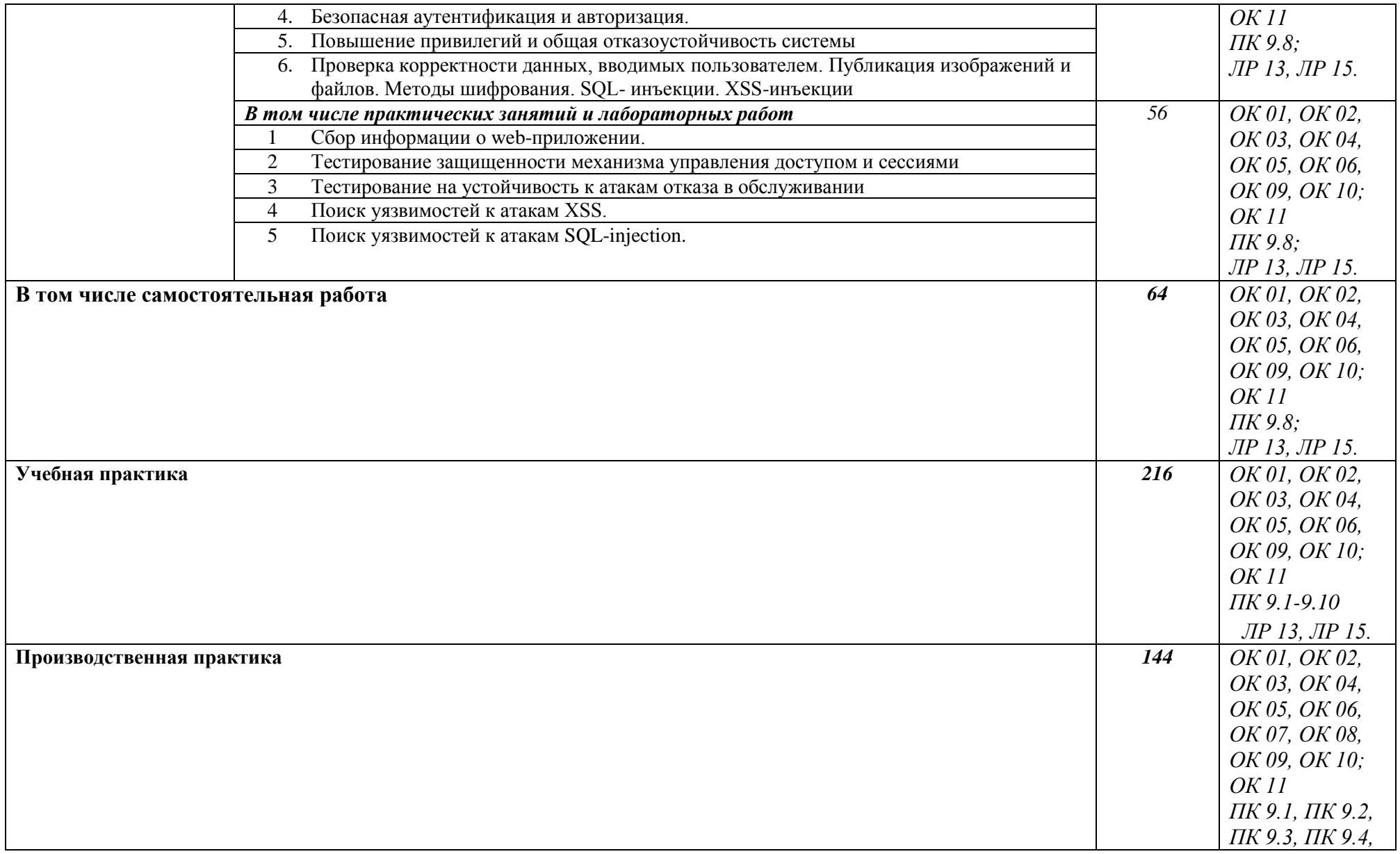

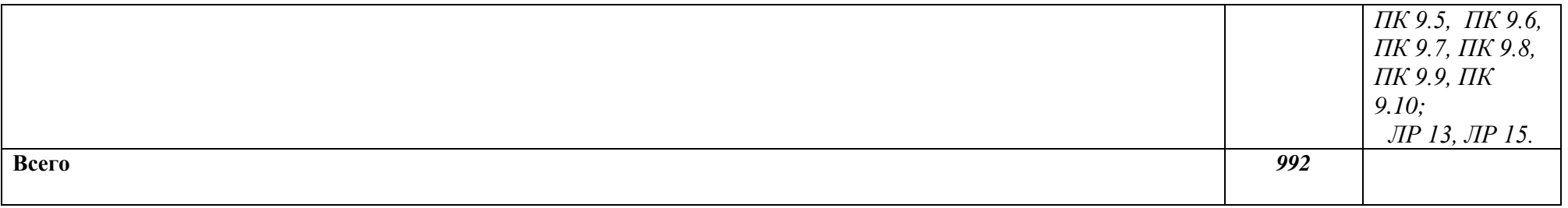

### <span id="page-13-0"></span>**3. УСЛОВИЯ РЕАЛИЗАЦИИ ПРОФЕССИОНАЛЬНОГО МОДУЛЯ**

**3.1. Для реализации программы профессионального модуля должны быть предусмотрены следующие специальные помещения:**

*Студи Инженерной и компьютерной графики, Разработки дизайна вебприложений, оснащенные в соответствии с п. 6.1.2.1. Примерной программы по специальности:*

Оснащенные базы практики, в соответствии с п 6.2.3 Примерной программы по *специальности.*

#### **3.2. Информационное обеспечение реализации программы**

Для реализации программы библиотечный фонд образовательной организации должен иметь печатные и/или электронные образовательные и информационные ресурсы, рекомендованные ФУМО, для использования в образовательном процессе. При формировании библиотечного фонда образовательной организацией выбирается не менее одного издания из перечисленных ниже печатных изданий и (или) электронных изданий в качестве основного, при этом список может быть дополнен новыми изданиями.

#### **3.2.1. Основные печатные издания**

1.Немцова, Т. И. Компьютерная графика и web-дизайн: учебное пособие /Т. И. Немцова, Т.В. Казанкова, А.В. Шнякин. – Москва: Форум, 2020. – 400с.

#### **3.2.2. Основные электронные издания**

Фролов, А. Б. Основы web-дизайна. Разработка, создание и сопровождение webсайтов : учебное пособие для СПО / А. Б. Фролов, И. А. Нагаева, И. А. Кузнецов. — Саратов : Профобразование, 2020. — 244 c. — ISBN 978-5-4488-0861-6. — Текст : электронный // Электронный ресурс цифровой образовательной среды СПО PROFобразование : [сайт]. — URL: <https://profspo.ru/books/96765> (дата обращения: 11.05.2022). — Режим доступа: для авторизир. пользователей

#### **3.2.3. Дополнительные источники**

Кисленко, Н. П. Интернет-программирование на PHP : учебное пособие / Н. П. Кисленко. — Новосибирск : Новосибирский государственный архитектурностроительный университет (Сибстрин), ЭБС АСВ, 2015. — 177 c. — ISBN 978-5-7795- 0745-5. — Текст : электронный // Электронный ресурс цифровой образовательной среды СПО PROFобразование : [сайт]. — URL: <https://profspo.ru/books/68769> (дата обращения: 11.05.2022). — Режим доступа: для авторизир. пользователей

Флойд, К. С. Введение в программирование на PHP5 : учебное пособие / К. С. Флойд. — 3-е изд. — Москва : Интернет-Университет Информационных Технологий (ИНТУИТ), Ай Пи Ар Медиа, 2021. — 280 c. — ISBN 978-5-4497-0886-1. — Текст : электронный // Электронный ресурс цифровой образовательной среды СПО PROFобразование : [сайт]. — URL: <https://profspo.ru/books/101998> (дата обращения: 11.05.2022). — Режим доступа: для авторизир. пользователей

## **4. КОНТРОЛЬ И ОЦЕНКА РЕЗУЛЬТАТОВ ОСВОЕНИЯ ПРОФЕССИОНАЛЬНОГО МОДУЛЯ (ПО РАЗДЕЛАМ)**

<span id="page-14-0"></span>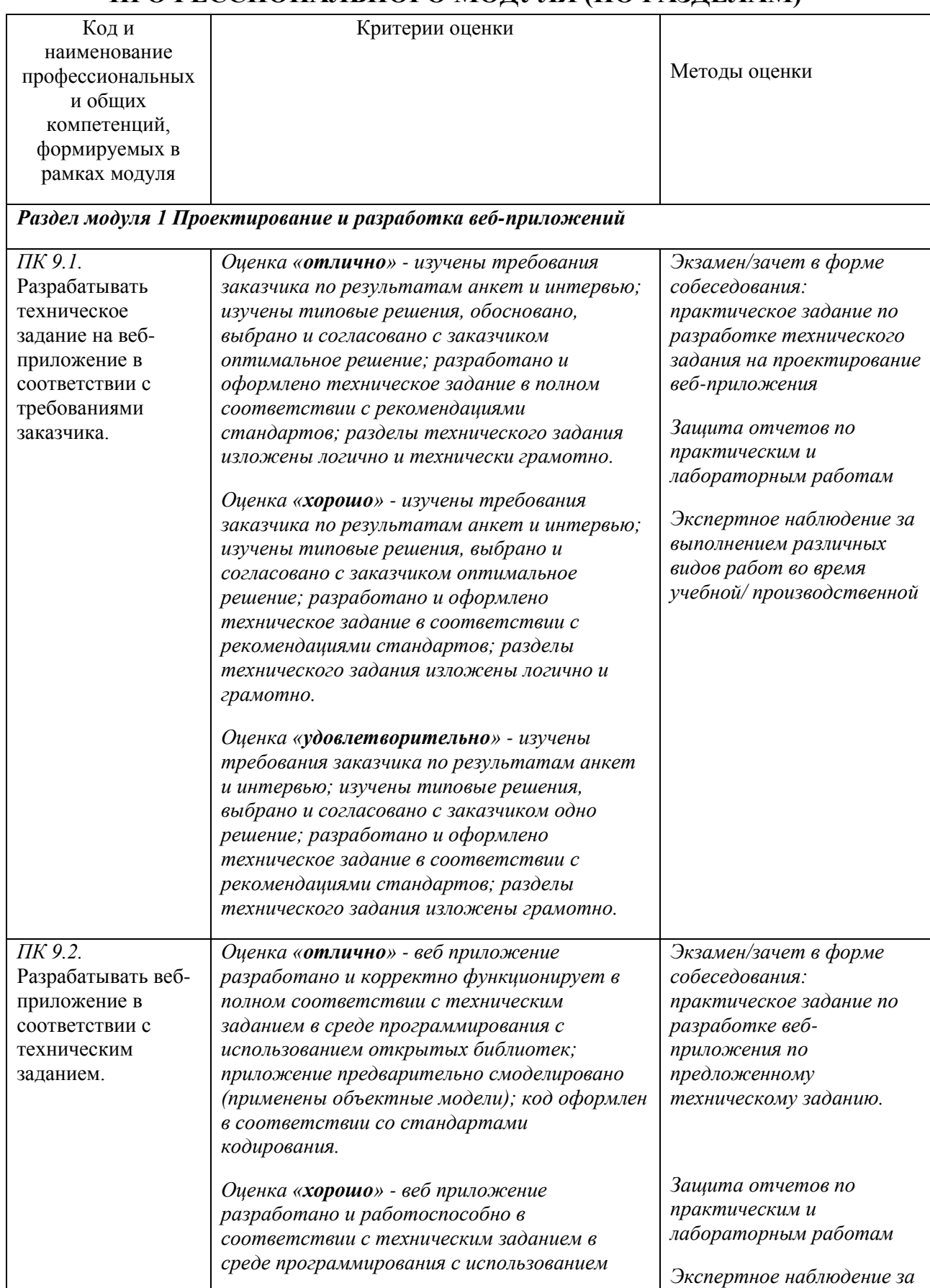

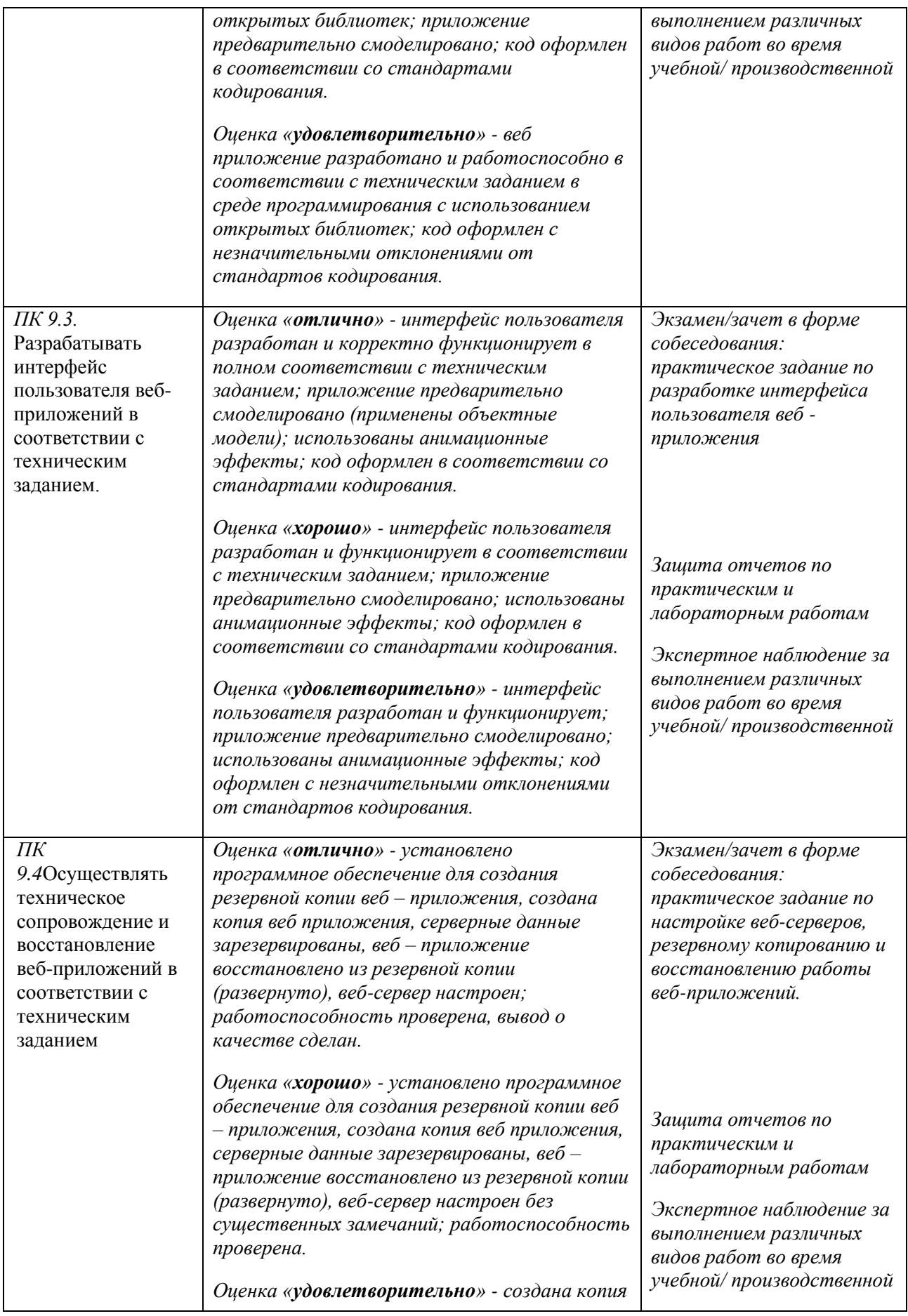

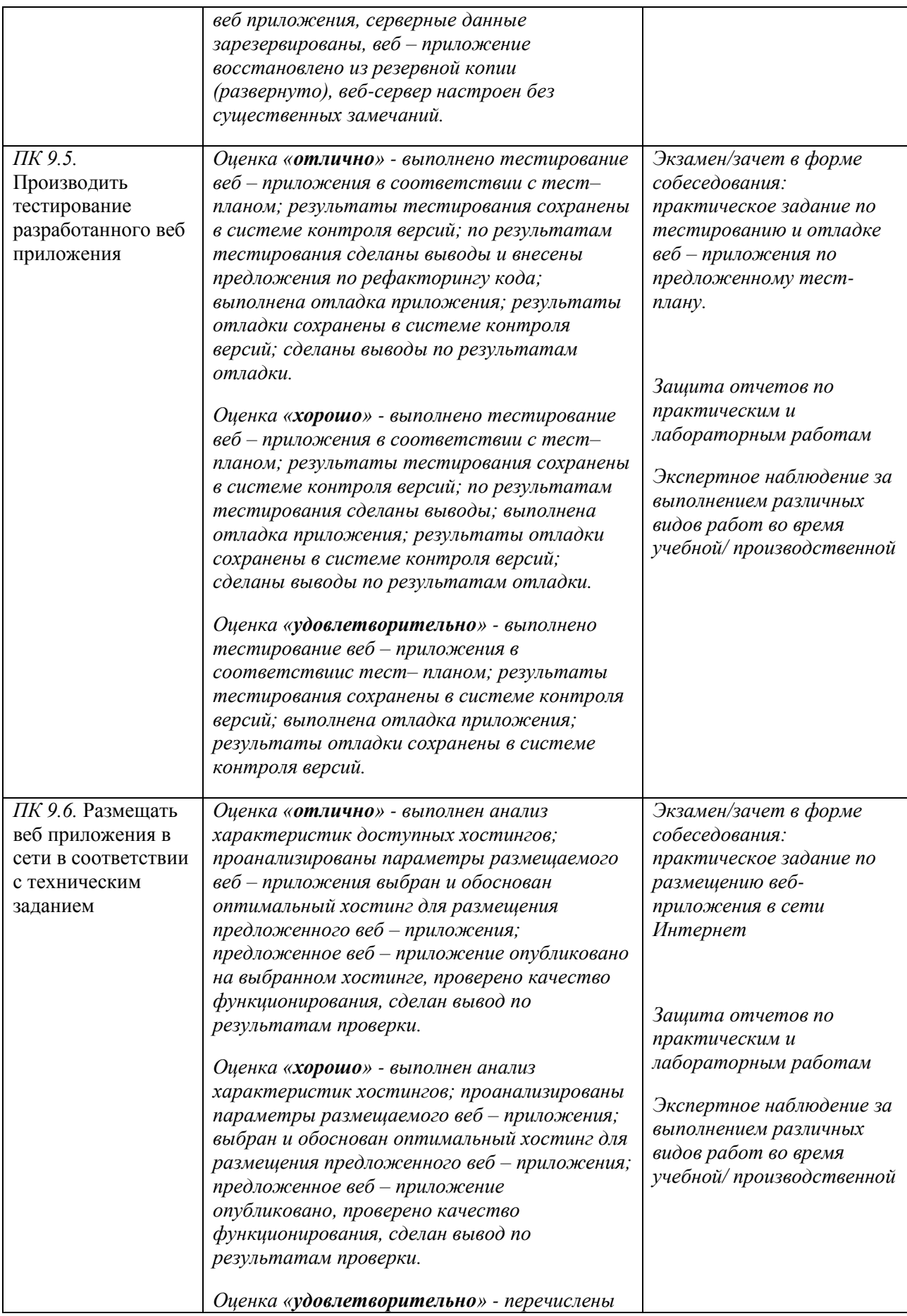

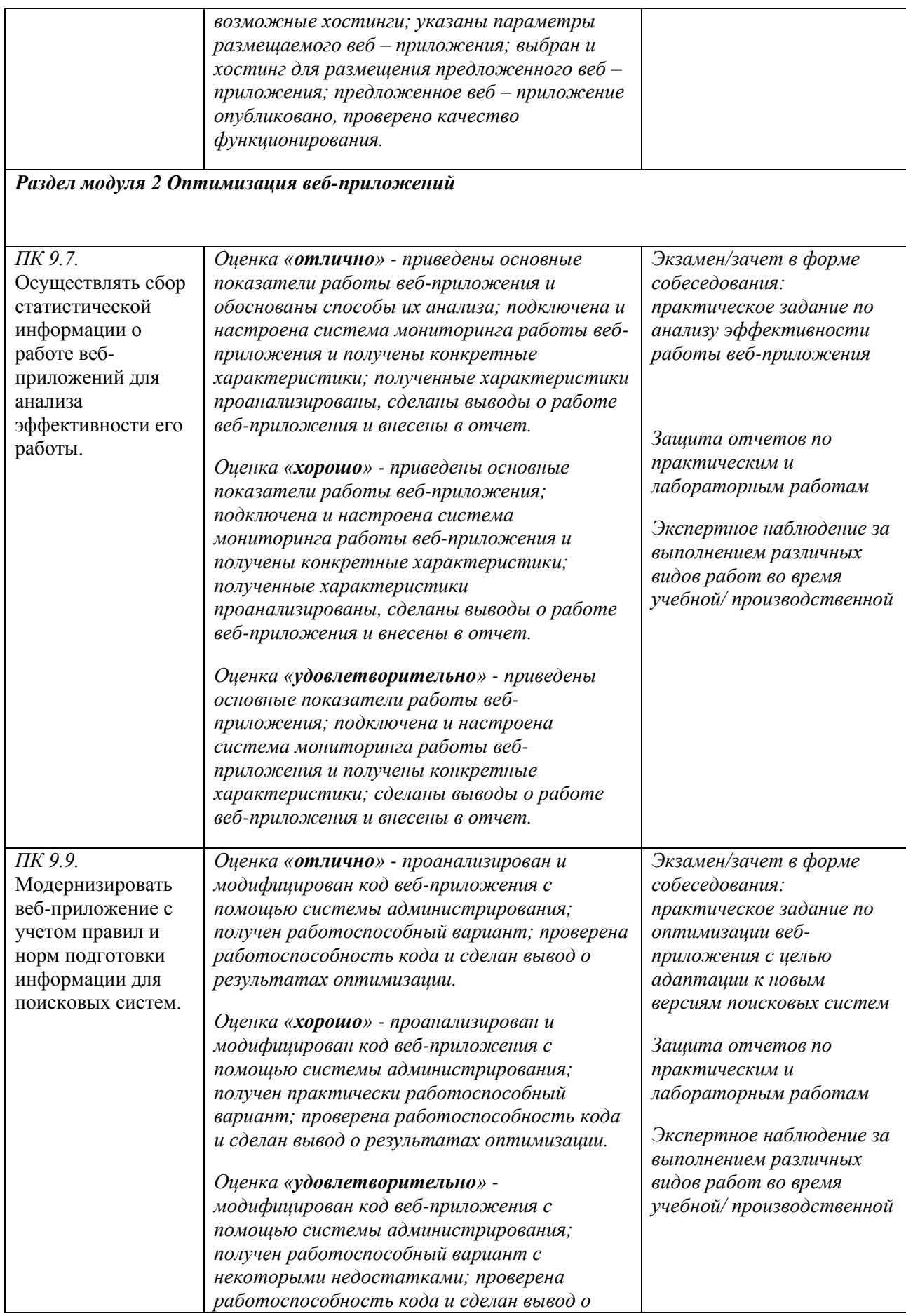

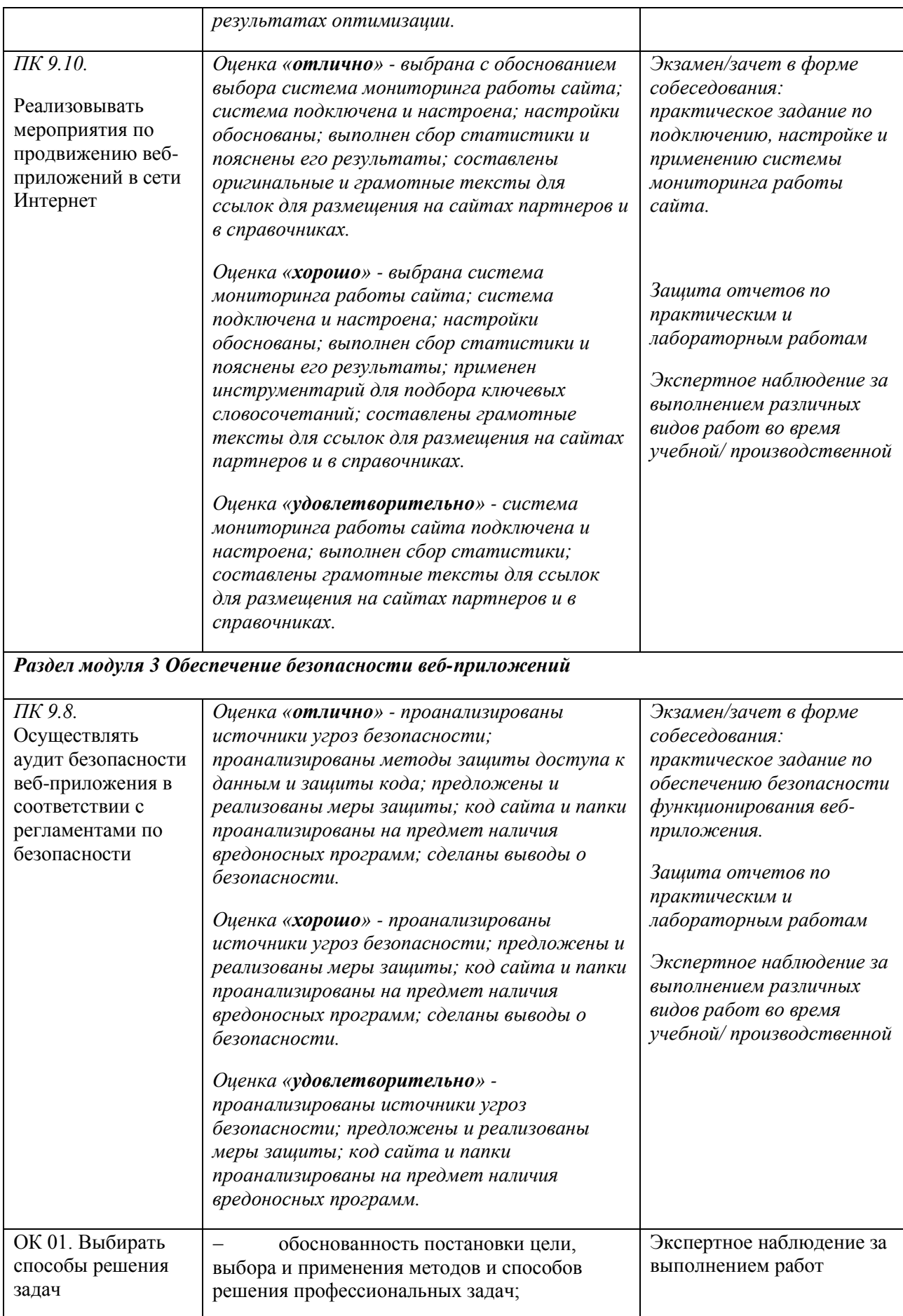

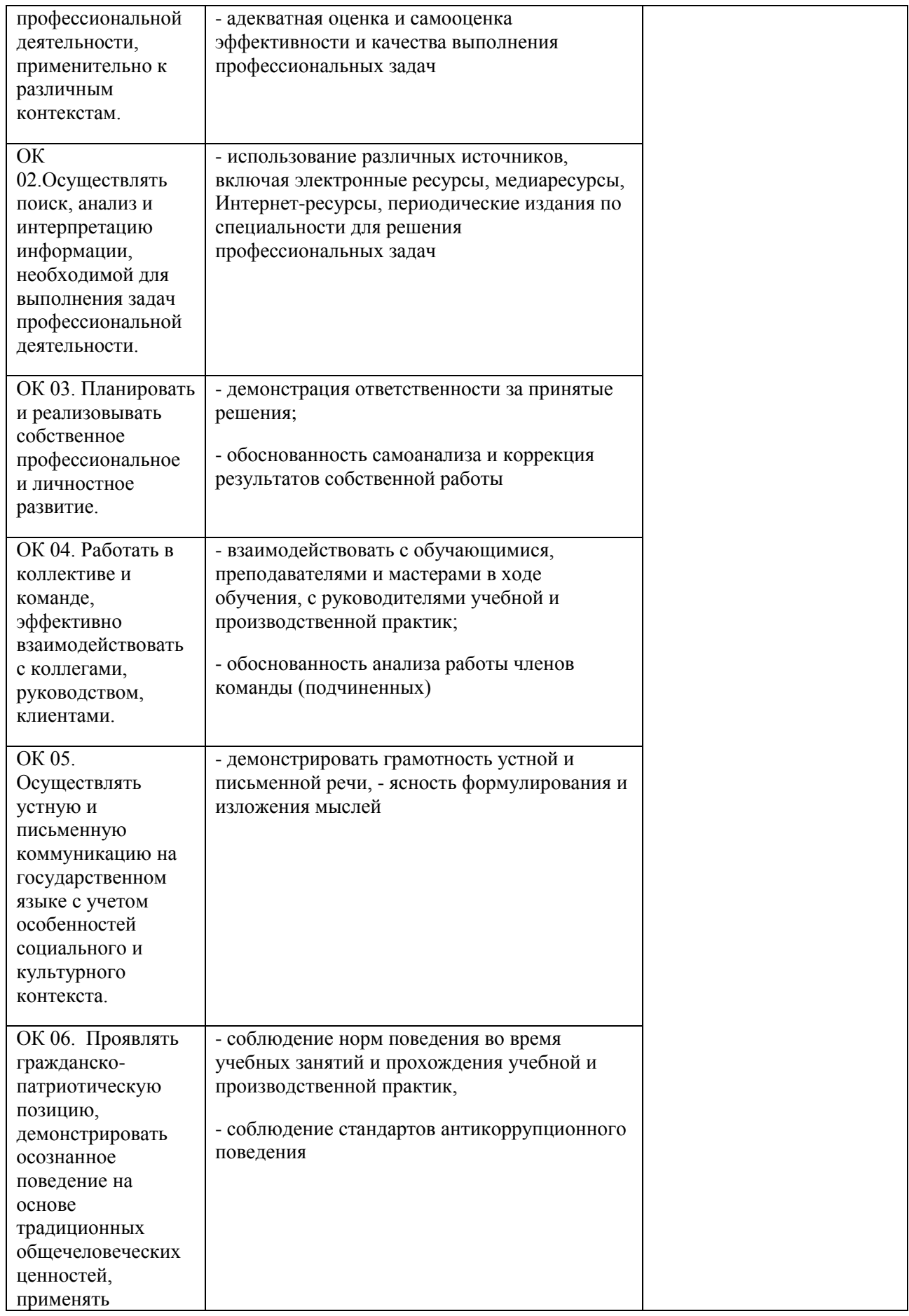

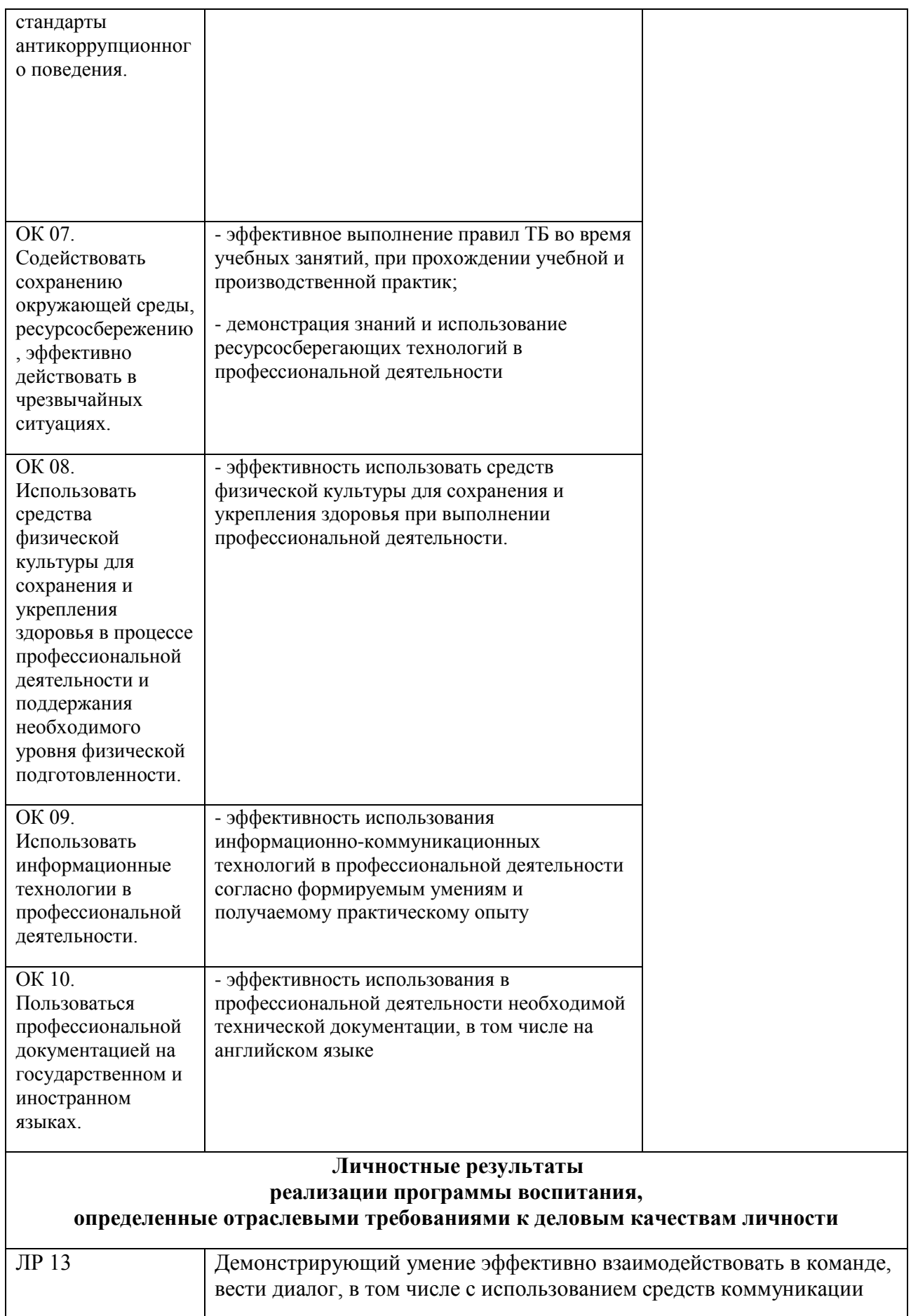

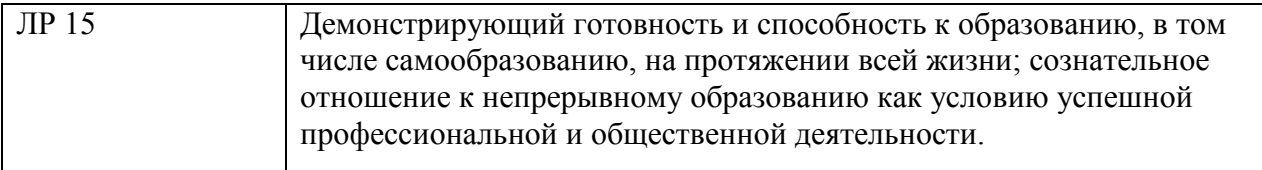